Use of automated image analysis to detect changes **Bielefeld University Faculty of Technology** in megafaunal densities at HAUSGARTEN (79N The **Applied Neuroinformatics** Group west off Svalbard) between 2002 and 2004

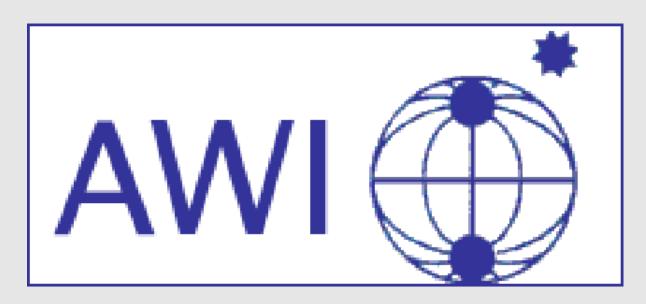

Birgit Lessmann<sup>1</sup>, Yongjie Wang<sup>1</sup>, Melanie Bergmann<sup>2</sup>, Tanja Kämpfe<sup>1</sup> and Tim W. Nattkemper<sup>1</sup> <sup>1</sup>Applied Neuroinformatics Group, University of Bielefeld, Bielefeld, Germany <sup>2</sup>Alfred-Wegener-Institute for Polar- and Marine Research, Bremerhaven, Germany

| Introduction                                                                                                    | Results                                                                                                   |  |
|----------------------------------------------------------------------------------------------------|----------------------------------------------------------------------------------------------------|--|
| • In 1999: Launch of the first and only deep-sea long-term observatory beyond the polar circle,                                                  | Evaluation procedure                                                                                      |  |
| HAUSGARTEN (eastern Fram Strait) [1]                                                                                                    | $\bullet$ divide dataset into 5 subsets                                                                   |  |
| • Purpose: To achieve an understanding of the abundance and spatial distribution of organisms $\rightarrow$ assess the effects of global change. | • use 4 subsets for training, the remaining subset for testing                                            |  |
| • Acquisition of a large quantity of underwater footage                                                                                          | • five evaluation steps, each subset is used once as testing set $\rightarrow$ Five Fold Cross Validation |  |
| $\rightarrow$ visual analysis is very labour-intensive and time-consuming                                                                        | • the classifier is tested with the training set                                                          |  |
| • New approach: Application of machine learning algorithms for the automatic analysis of the                                                     | and evaluated by classifying the images of the testing set                                                |  |

• New approach: Application of machine learning algorithms for the automatic analysis of the HAUSGARTEN footage

### • Main focus:

- -The detection and classification of the most important biological species.
- The assessment of population abundances and variations

## Material

• Photographic transects from the HAUSGARTEN central station (2500m) (Figure 1) • Taken by an ocean floor observation system (OFOS) associated to the research vessel Polarstern (Figure 2) in 2002 and 2004.

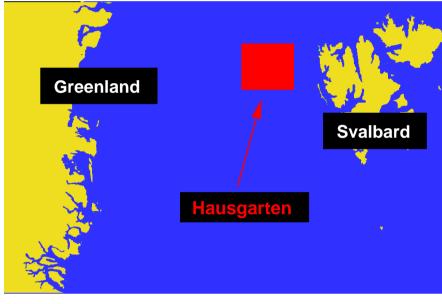

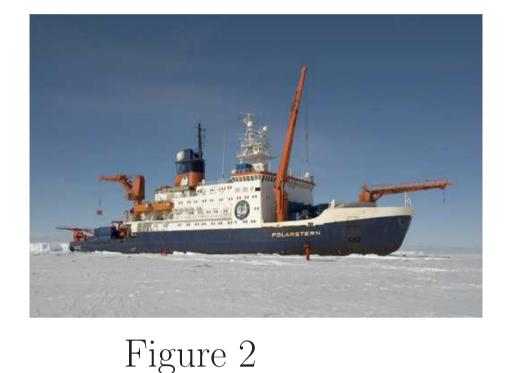

Figure 1

• Each transect contains some 700 photographs.

• RGB TIFF-Format,  $3504 \times 2336$  pixels

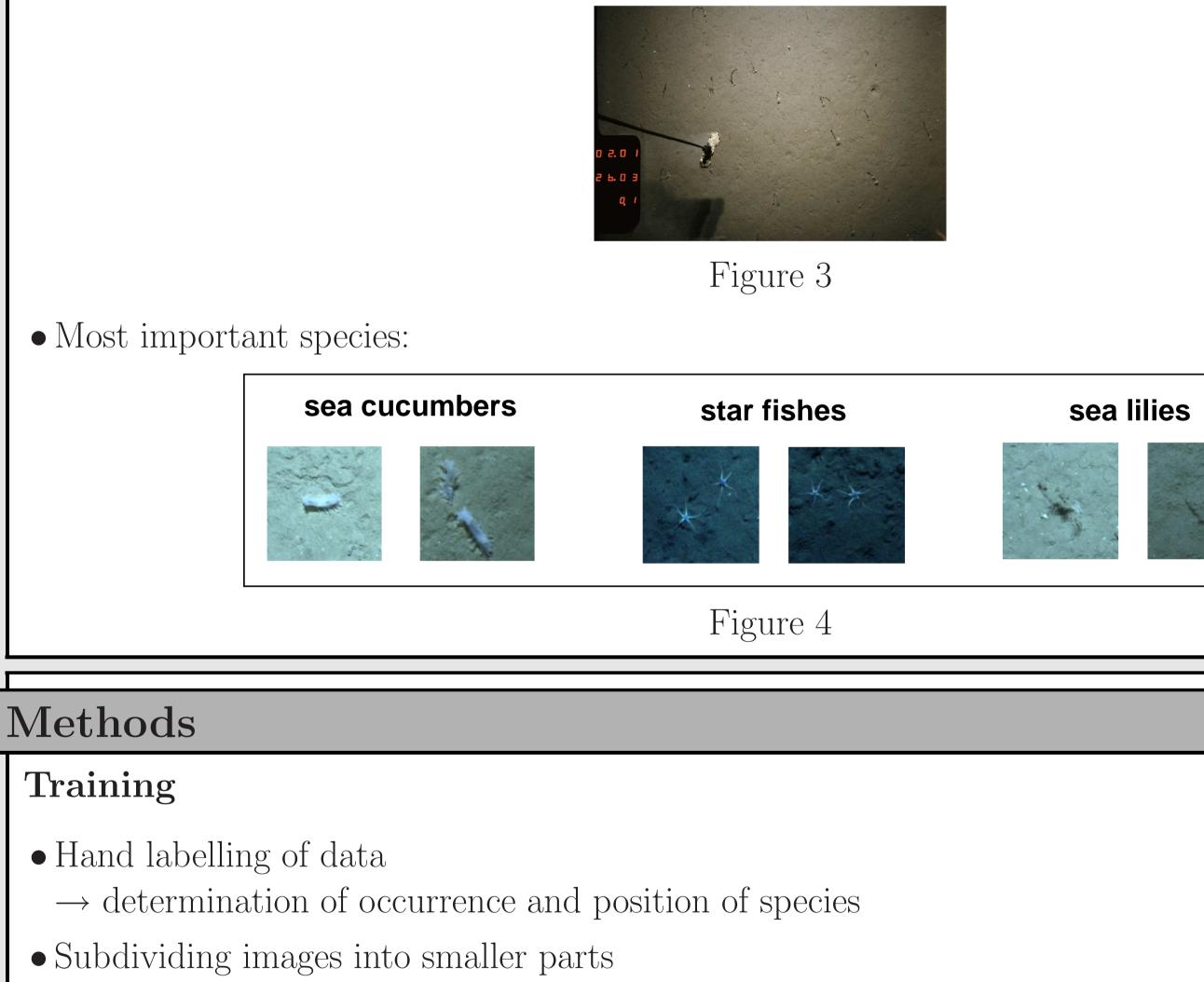

#### Evaluation measure

• During each evaluation step the several images are counted:

- -those classified correctly as a particular class member (true positive TP)
- -those classified incorrectly as a particular class member (false positive FP)
- -those classified correctly as not class member (true negatives TN)
- -those classified incorrectly as not class member (false negatives FN)
- Two measures are computed for describing the classification result [3]
- -The Sensitivity (SE) measures the amount of correctly classified class members within all class members:

S

$$E = \frac{TP}{TP + FN}$$

-The Positive Predictive Value (PPV) measures the amount of correctly classified class members within all objects classified as a class member

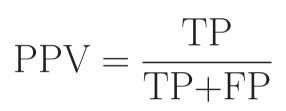

Optimised parameter settings of the particular system lead to promising results of the system performance. The following SE and PPV values for the different species could be achieved.

| Species       | SE       | PPV     |
|---------------|----------|---------|
| Sea cucumbers | 85,61 %  | 78,21~% |
| Star fishes   | 74,47~%  | 74,57~% |
|               | ra a l M |         |

- Generation of a training set with
- -subimages containing a particular species
- -subimages without this species
- Training of a classifier (Support Vector Machine) [2]
- Application

Sea lilies 56,34 % 55,45 %

- $\rightarrow$  Satisfying results for star fish and sea cucumbers
- $\rightarrow$  Detection of sea lilies still requires improvement

# **Conclusion and Outlook**

- We have proven the general feasibility of our approach for the detection of species
- Two particular species can already be detected and identified reliably
- Results from manual analysis of 66 images taken at the central part of the transect:
- -significant decline in mean density of sea cucumbers (Elpidia glacialis), sea lilies (Bathycrinus cf. carpenteri), burrow entrances and total megafaunal densities from 2002 to 2004
- -This concurs with a decrease in sea ice coverage, particulate flux to the sea floor, sediment-bound nutrients and pigments, microbial biomass and changes in meiofaunal community structure.
- -Results from automated image analysis will increase the spatial resolution and statistical power of our analysis
- $\rightarrow$  processing of larger quantities of images.

## References

- [1] Soltwedel, T. et al.: Hausgarten: Multidisciplinary Investigations at a Deep-Sea, Long-Term Observatory in the Arctic Ocean Oceanography,  $\mathbf{18}(3)$  (2005) pp. 46-61
- [2] Schölkopf, B., Smola, A.J.: Learning with Kernels: Support Vector Machines, Regularization, Optimization and Beyond (Adaptive Computing and Machine Learning). MIT Press, Cambridge, MA, 2002

• Segmentation of interesting objects:

- -different algorithms for different species
- -Application of the classifier to the segmented object

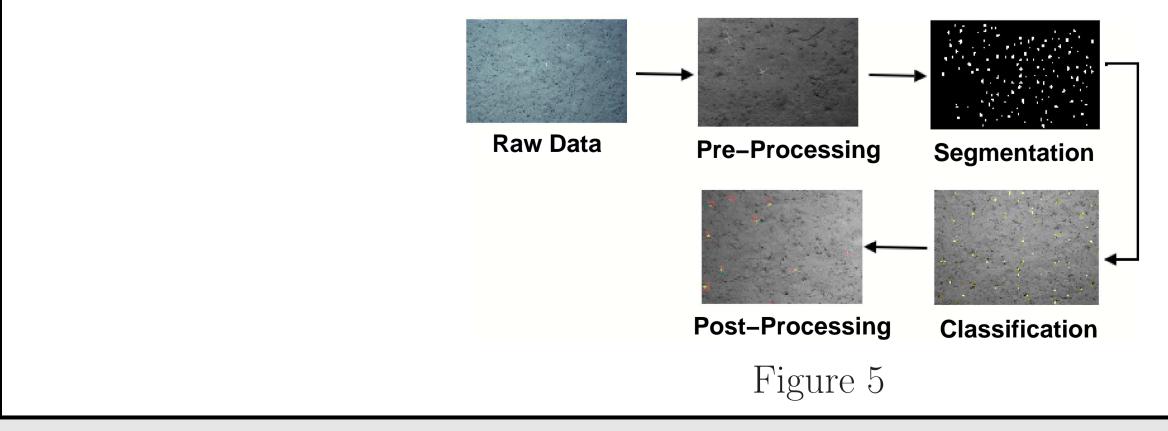

[3] Fawcett, T.: ROC Graphs: Notes and Practical Considerations for Researchers. HP Labs Tech Report HPL-2003-4, (2003)

Contact

Birgit Lessmann: blessman@techfak.uni-bielefeld.de

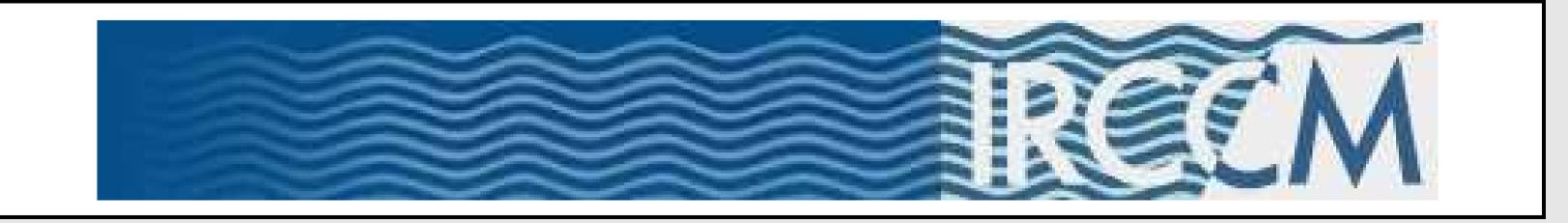